## P00100

1.

e-learning

$$
M_t = \begin{cases} 1 & D > T_h \\ 0 & D \le T_h \end{cases}
$$

e-learning

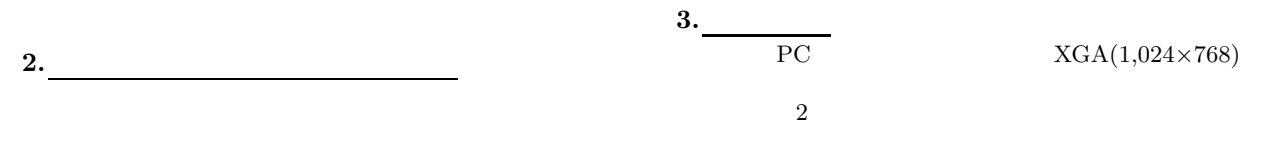

 $2.1.$ 

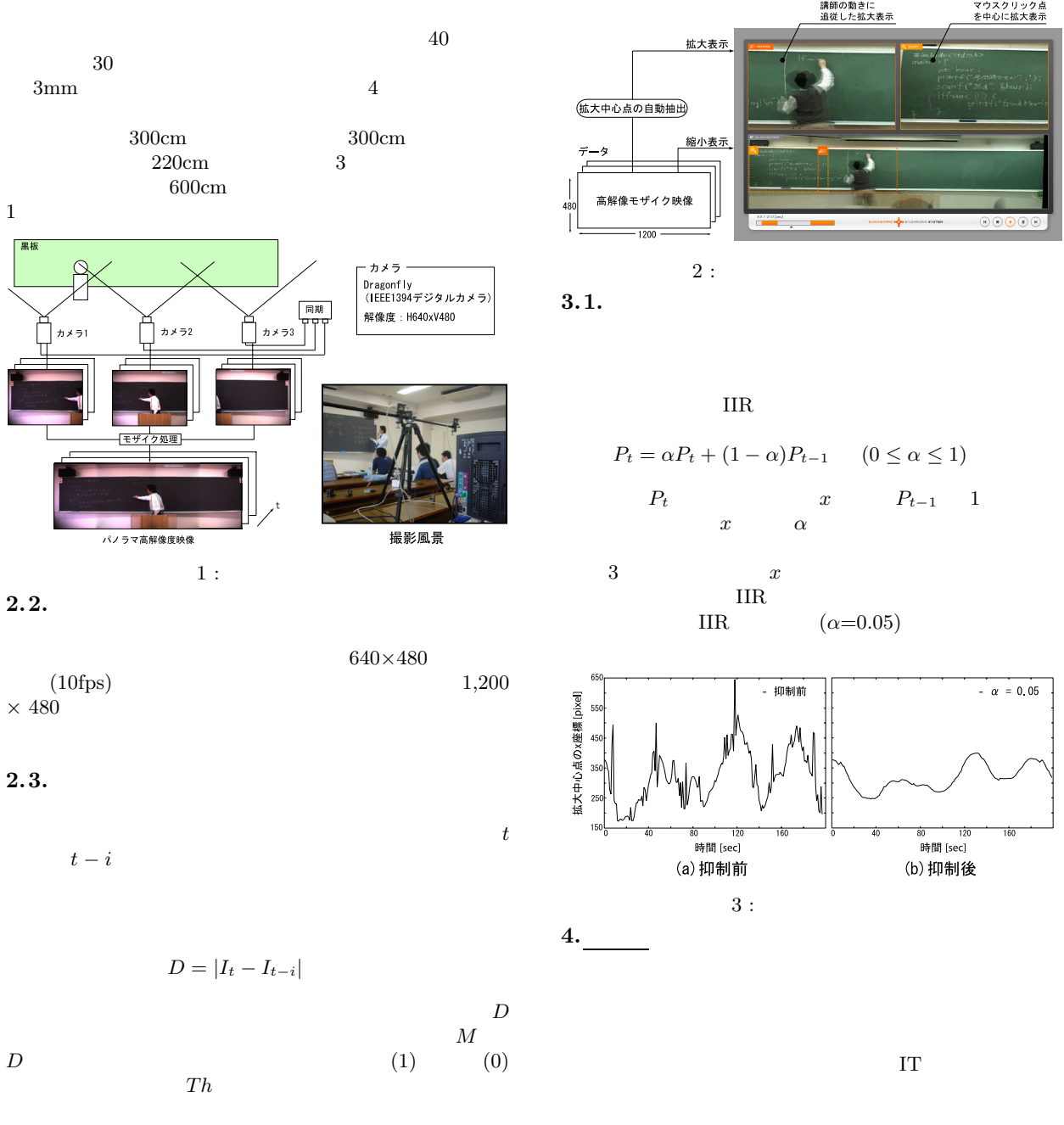

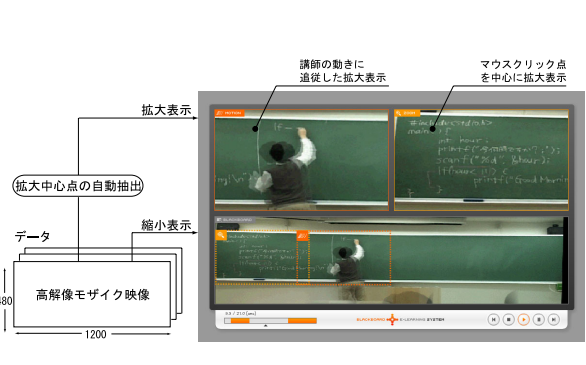

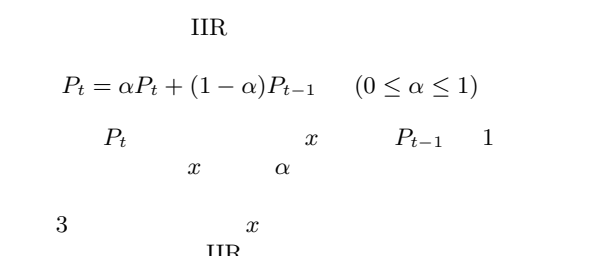

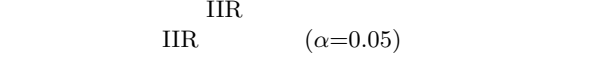

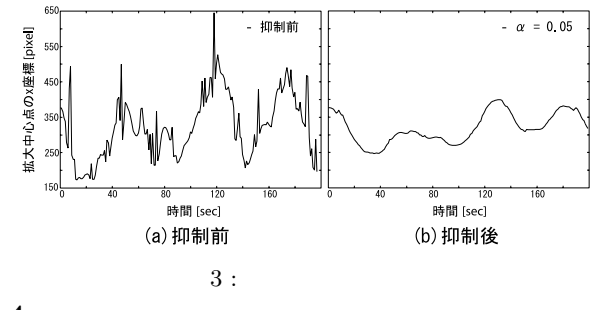